rails du odifier une mage

rrata to

pelure. nà

 $32X$ 

The copy filmed here has been reproduced thanks to tha ganaroaity of:

> Seminary of Quebec Library

The images appearing here are the best quality possible considering the condition and legibility of tha original copy and in kaaping with tha filming contract apacificationa.

Original copies in printed paper covers are filmed beginning with tha front covar and ending on tha laat page with a printad or llluatratad impreaaion, or tha back covar when appropriate. All other original copiaa ara filmed beginning on the first page with a printed or illustreted impression, and ending on the lest page with a printed or illustrated impression.

The laat recorded frame on each microfiche shall contain the symbol  $\rightarrow$  (meaning "CON-TINUED"), or the symbol  $\nabla$  (:neaning "END"), whichever applies.

Mapa, platea, charta, etc., may be filmed at different reduction ratios. Those too large to be entirely included In one expoaure are filmed beginning in the upper left hand corner, left to right and top to bottom, aa many framea aa required. The following diagrama illuatrata the method:

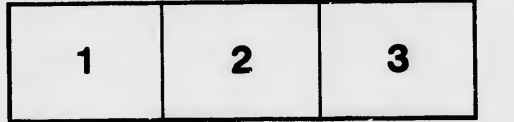

L'exemplairo filmé fut reproduit grâce à la générosité de:

> Séminaire de Québec **Bibliothèque**

Les linages sulventes ont été reproduites avec le<br>plus grand soin, compte tenu de la condition et de le netteté de l'exemplaire filmé, et en conformité evec les conditions du contrat de filmage.

Lea exemplalrea originaux dont la couverture en pepier est imprimée sont filmés en commençant par la premier plat at en terminant soit par la dernière page qui comporte une empreinte d'impreaaion ou d'illuatration, aoit par la aacond plet, seion le cas. Tous les autres examplaires originaux sont flimés en commençant per la premldre page qui comporte une empreinte d'impreaaion ou d'illuatration at en terminant par la dernldre page qui comporte une telle empreinte.

Un des symboles sulvants apparaîtra sur la dernière imege de chaque microfiche, selon le cas: le symbole - signifle "A SUIVRE", le aymbole V aignifle "FIN".

Les cartes, planches, tableaux, etc., peuvent êtra flimés à des taux de réduction différents. Lorsque le document est trop grand pour être reproduit en un seul ciiché, il est filmé à partir de l'angle supérieur gauche, de gauche à droite, et de haut an baa, an prenant le nombre d'images nécassaire. Les diagrammes suivants llluatrant la mithoda.

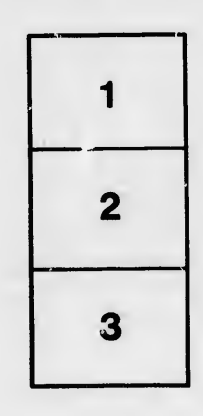

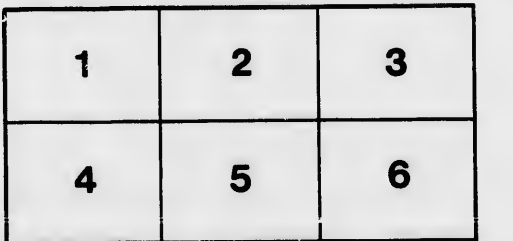